## SAP ABAP table /MRSS/D\_REQ\_MDAT {Master Data for Requests}

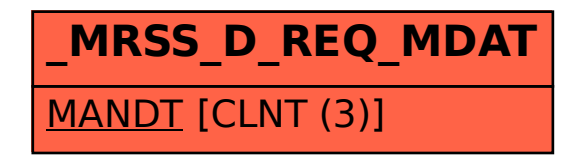